# **Mapas Mentales: Información en árbol interactiva**

**Joaquim Piqueras Pardellans**

**Hospital Vall d'Hebron**

**Barcelona**

# **Material y Métodos - Concepto**

 **Los Mapas Mentales, ó Mapas Conceptuales, son una forma de recoger, presentar y relacionar información en forma de árbol. Es un sistema tradicional de presentar clasificaciones, organizaciones o simplemente organizar ideas. Se usan frecuentemente para estudiar.**

## **Mapas Mentales por Ordenador**

- **Es la adaptación moderna de los esquemas con la tecnologia informática Son muy simples de realizar**
- **Es una forma distinta y muy flexible de presentar información**
- **· Son activos: enlaces a otros 'objetos' Hay distintos enfoques en función del tipo de relaciones que se quieren desarrollar entre ramas ó conceptos**

## **Mapas Mentales por Ordenador**

#### **Ventajas**

- − **Intuitivo, de lo simple a lo complejo:** 
	- **Cortar y Pegar**
	- **Arrastrar ramas o enlazarlas**
	- **Expandir o colapsar grandes ramas**
- − **Importar/Exportar datos**
- − **Exportar 'imagen' en formato gráfico**
- − **Re-elaborar automáticamente la información en otro orden**

# **Uso Potencial en Radiología**

- **Presentar temas docentes**
- **Presentar protocolos asistenciales**
- **Realizar menús de selección**
	- **Organizar información dispersa**
		- − **Tomar notas / apuntes**
		- − **Organización de tareas**
		- − **Preparación de tablas de agendas de programación**

 **Ojo : No substituye a bases de datos ni hojas de cálculo pero es igual de útil**

## **Programas para Mapas Mentales**

- *•* **Hay programas múltiples comerciales** − **MindManager, Inspiration, MindGenius, Visual Mind o MindMapper**
- **Hay programas gratuitos o codigo libre** − **Thinkgraph, VYM - View Your Mind o Kdissert**

## **FreeMind: Mapas Mentales**

 **Es un programa gratuito (licencia GNU) Muy fácil de aprender y usar Desarrollado en Java Funciona en cualquier tipo de ordenador Comunidad de soporte Extensiones y herramientas opcionales Datos guardados como XML estándard Abre vías a busquedas o Visor Flash que permite uso en Web**

# **Primer mapa**

## **Los Mapas mentales son muy visuales**

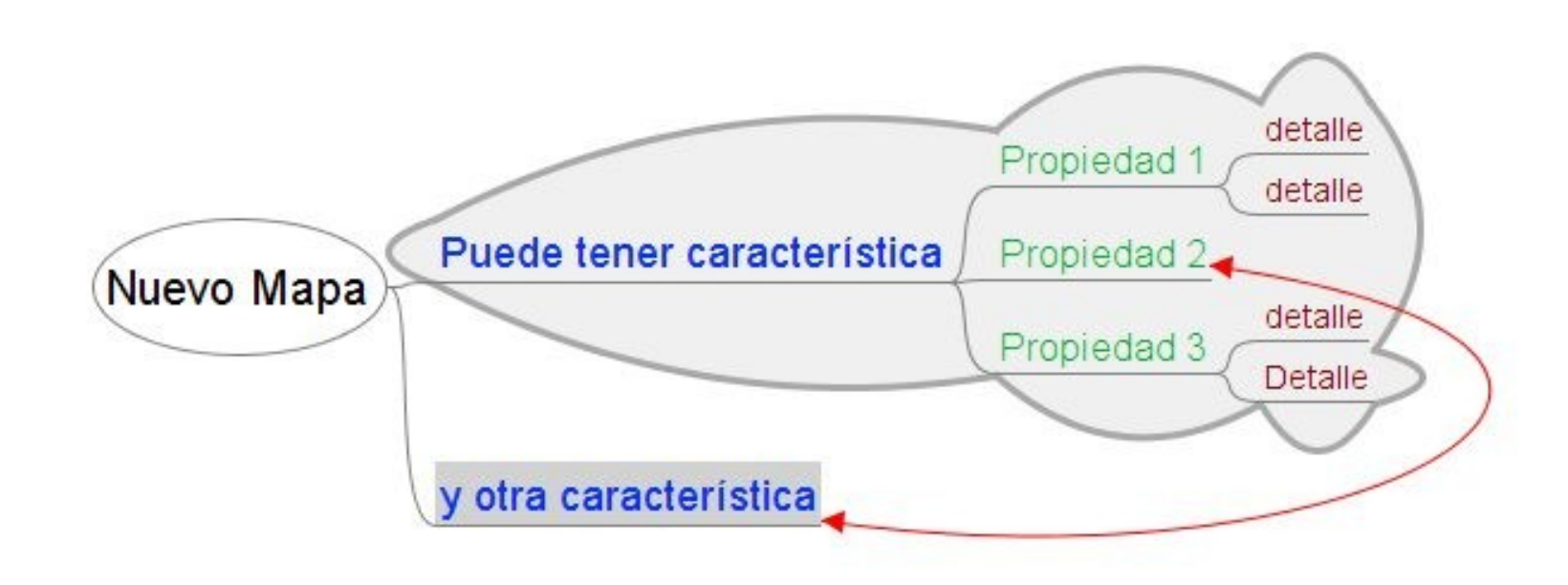

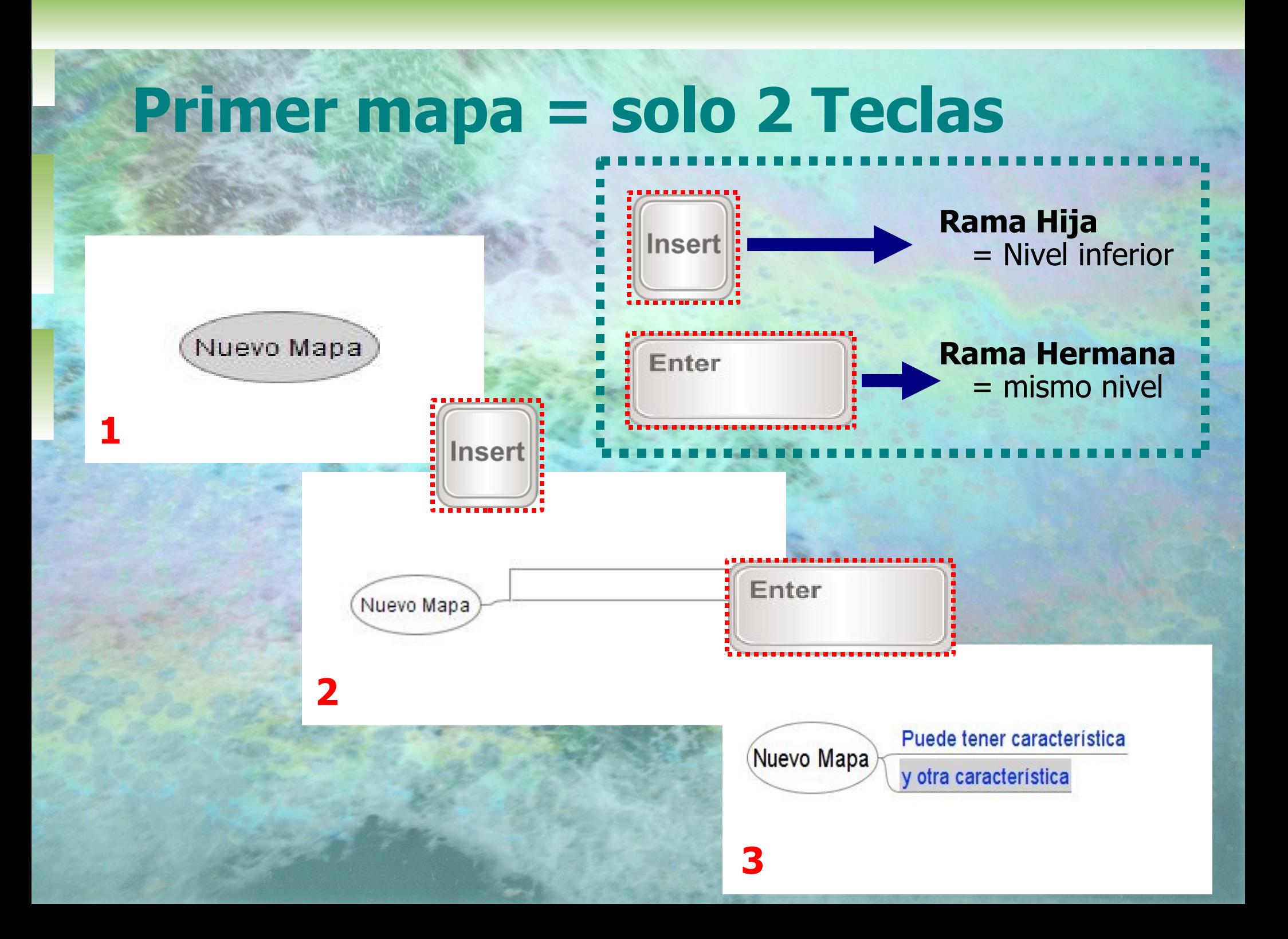

# **Primer mapa**

#### **Los mapas mentales son fáciles de crear**

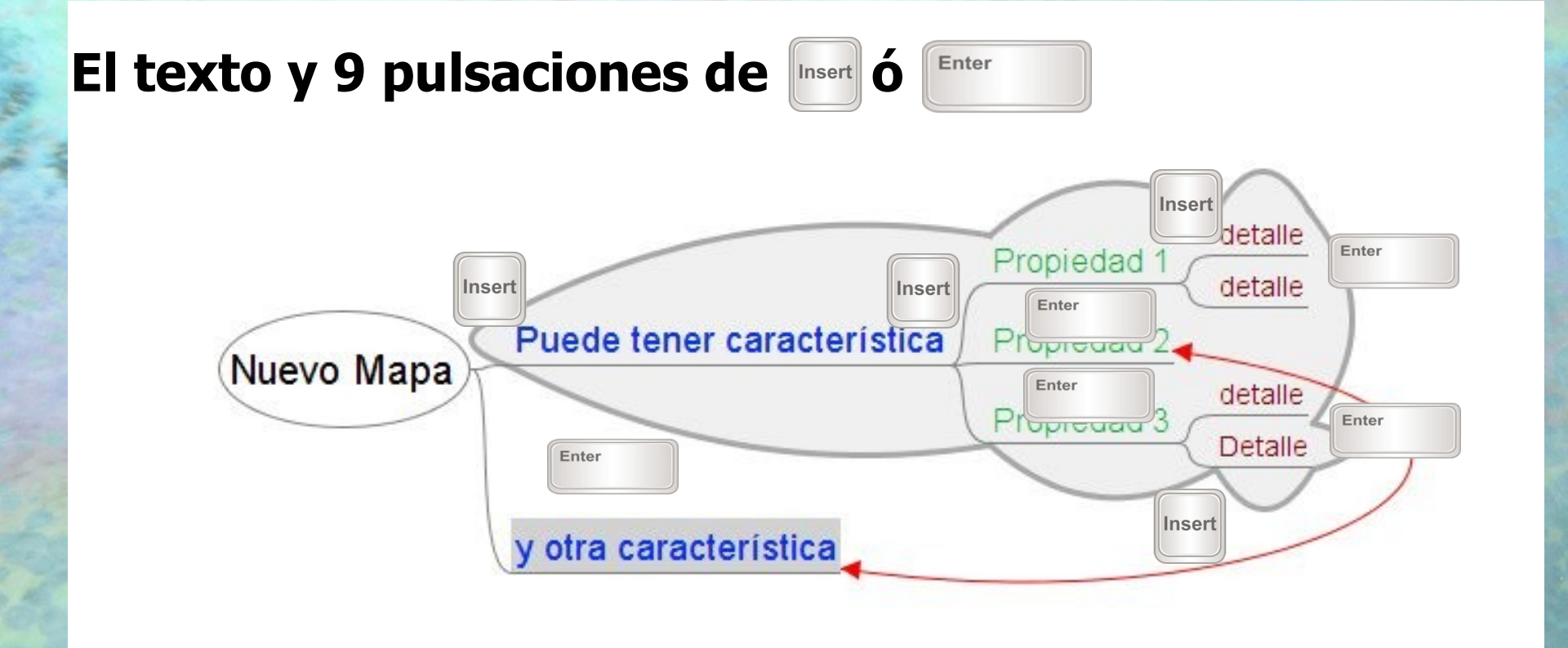

# **Mapas Mentales: Uso en Páginas Web**

- **Visor Flash que permite uso de MindMaps (mapa.mm) en páginas Web**
- **Permite su acceso on-line**
- **Impide la modificación accidental del mapa**
- **Permite usar el mapa como un menú para acceder a otros mapas, páginas web o imágenes**

# **Ejemplos en Radiodiagnóstico**

### **Protocolo - Mapa inicial**

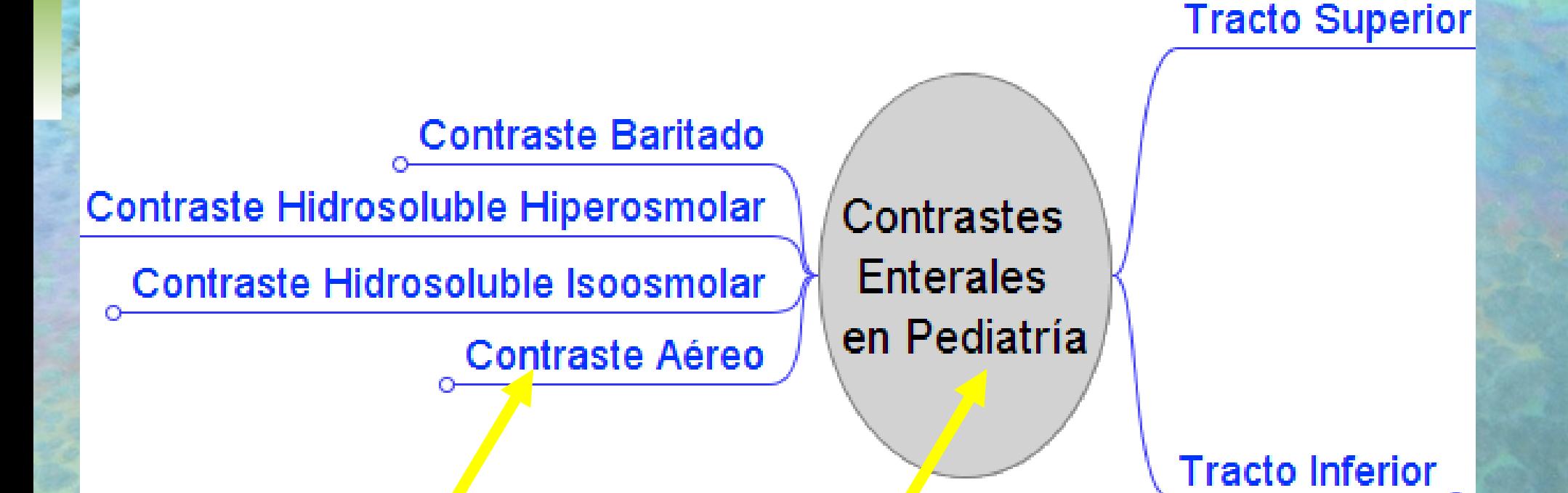

**Al seleccionar con ratón izquierdo se expande / contrae cada rama**

**Al seleccionar con botón derecho del ratón se expande / contrae todo el árbol**

# **Ejemplos en Radiodiagnóstico**

#### **Protocolo - Mapa con ramas expandidas**

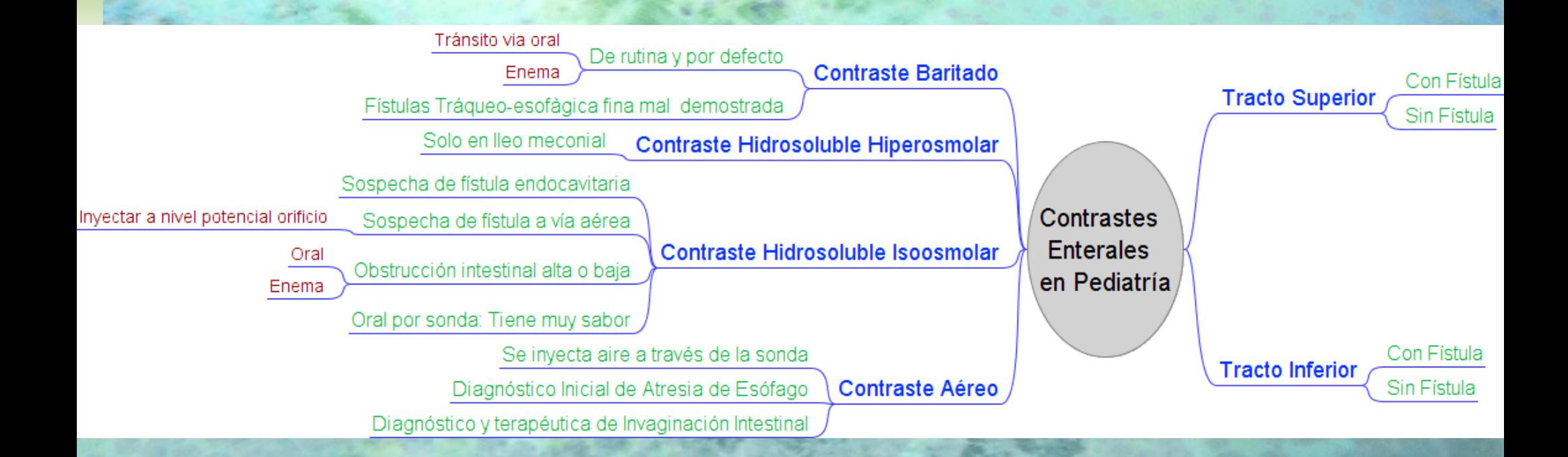

# **Protocolos en Radiodiagnóstico**

- **Protocolos**
- **No hay límite al detalle (ramas)**
- **Se van abriendo a medida que se tiene/requiere más información Muy fácil de ampliar**

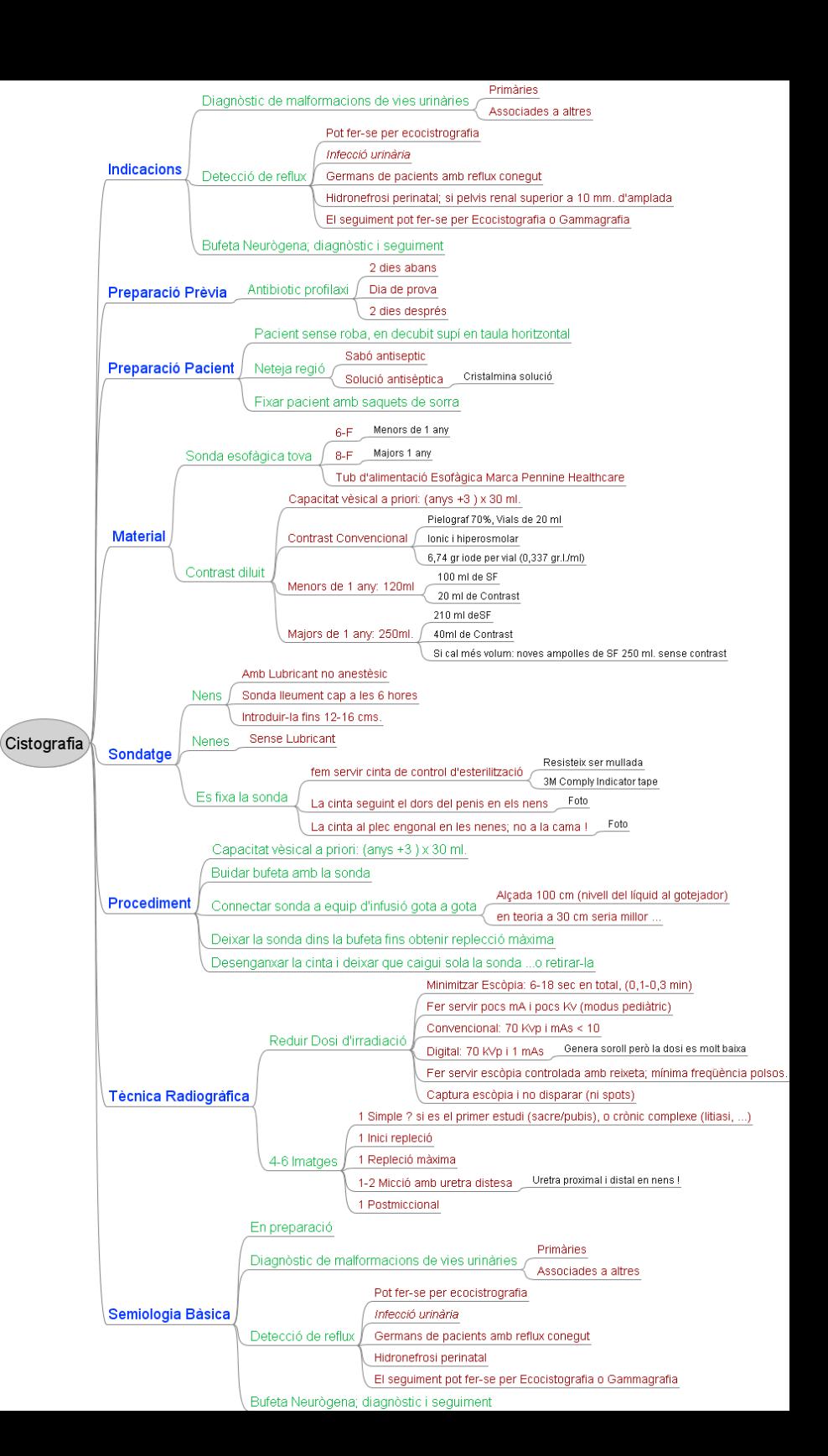

# Menú de Acceso a Webs y Servidores

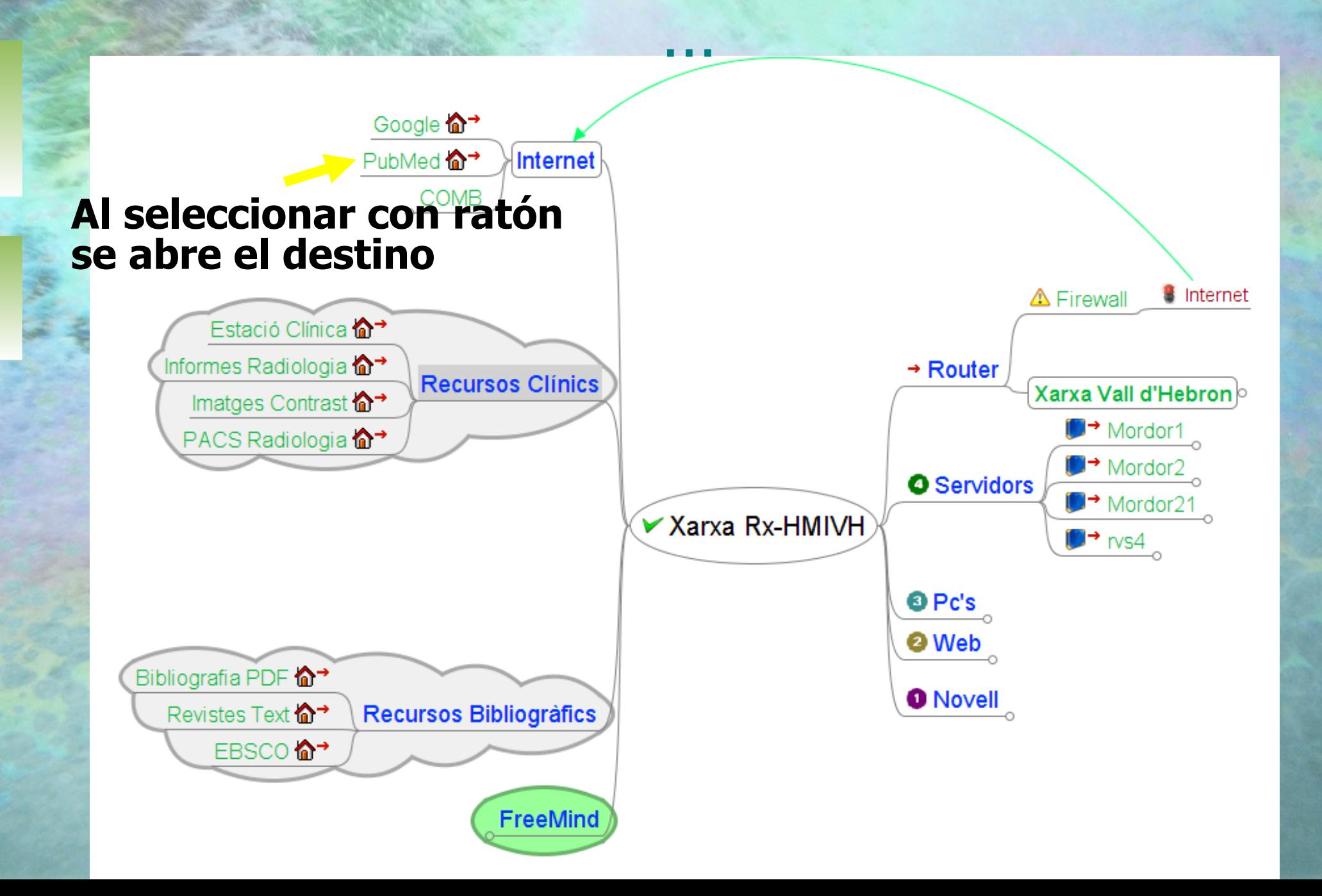

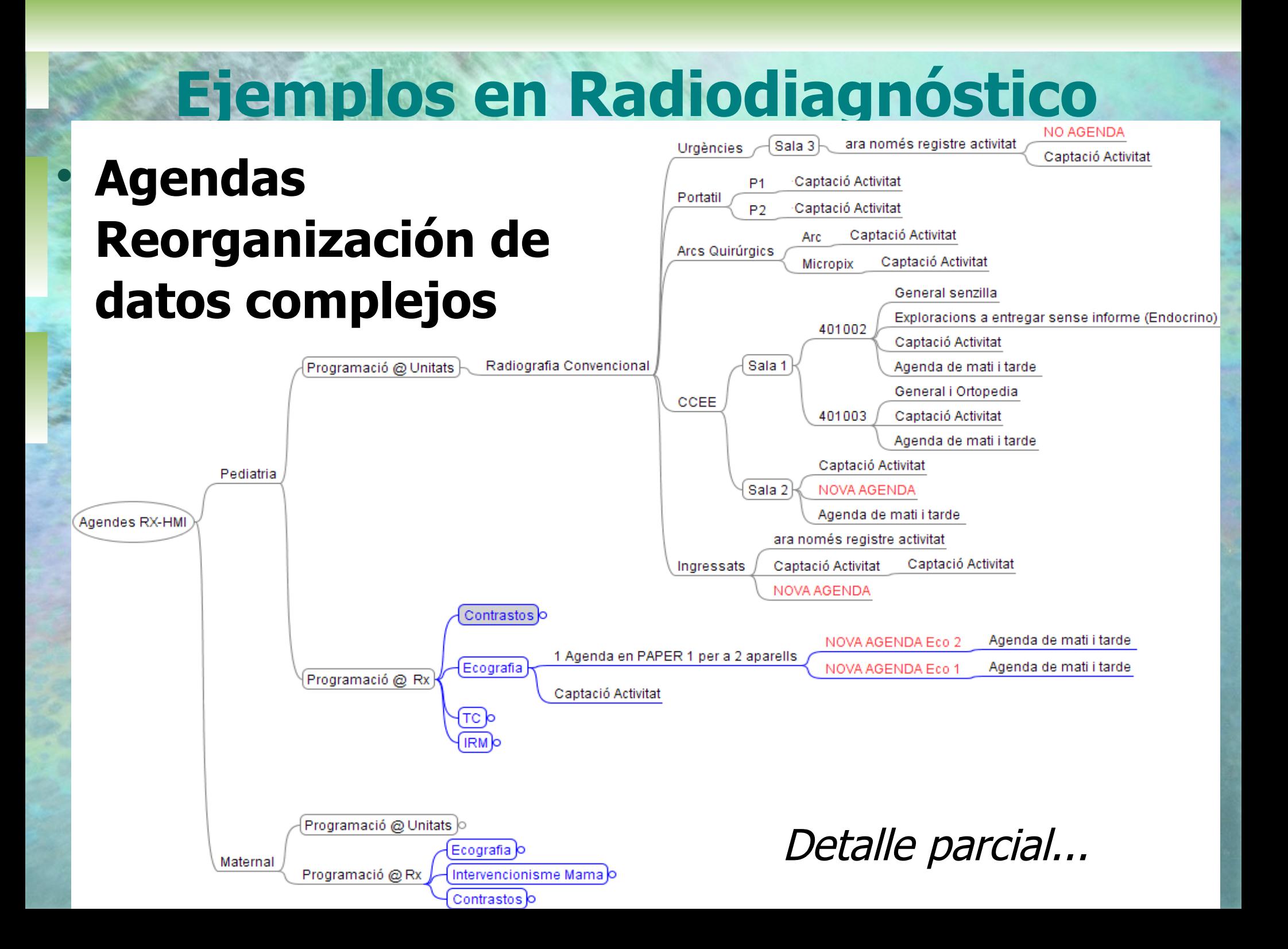

# **Mapas Mentales: Conclusiones**

- **Herramientas muy versátiles y fáciles de usar**
- **Poco conocidas**
- **Con los datos en formato XML estándard se pueden realizar otras funciones (acceso inverso, producción automática de información, enlaces a casos, …)**

**Abre vías a busquedas o** 

 **Los visores en Web (flash o java) permiten un acceso simple desde los PC en modo consulta**

# **Bibliografía**

**1. Muller J, Folitn C, Polivaev D. Free Mind - Free mapping sotware. en wikipedia (2008) URL: [http://freemind.sourceforge.net/wiki/](http://freemind.sourceforge.net/wiki/index.php/Main_Page)**

#### **Page**

**2. FreeMind en Wikipedia (Castellano) (2008) URL: <http://es.wikipedia.org/wiki/FreeMind>**

**3. Alternatives to FreeMind - Wikipedia (2008)**  URL: http://freemind.sourceforge.net/wiki **FreeMind** 

**4. The Brain (c). TheBrain Technologies, Marina del rey, Ca, EUUA (2008) URL: [http://www.](http://www.thebrain.com/) [thebrain.com/](http://www.thebrain.com/)**